## **e-Financial Statement Submission**

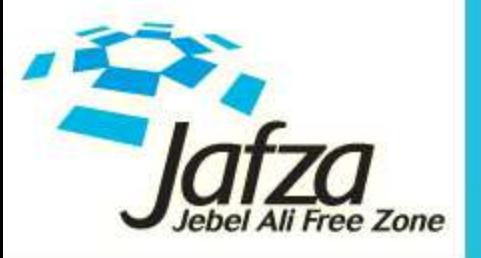

Jafza. Where else?

© Copyrights Jafza. All rights reserved | www.jafza.ae

## **e-Financial Statement (Benefits)**

We would like to introduce to you another value added service of processing "e-Financial Statement Submission" on Dubai Trade Portal. This Service will save you time and make it more convenient to submit the annual statement of company accounts .

The below mentioned are the major benefits of this service: -

- $\triangleright$  No more waiting in the queue . Facility to submit the statements and hand over the report with the SR details . (Jafza Counter/Courier).
- $\triangleright$  Automated financial statement reminder notifications through Email & SMS.
- Updated summary sheet of annual accounts submission , procedures & FAQ's available online .
- $\triangleright$  Commercial Registrar's e-Comments available online during processing (SR-Statuses)..
- $\triangleright$  In case of rejection, specific rejection comments sent to customer through email/ SMS

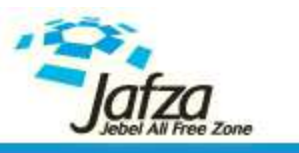

### • Step 1 - Login at [http://www.dubaitrade.ae](http://www.dubaitrade.ae/)

• Step 2 - User Name/Password for (Admin User/Sub User)

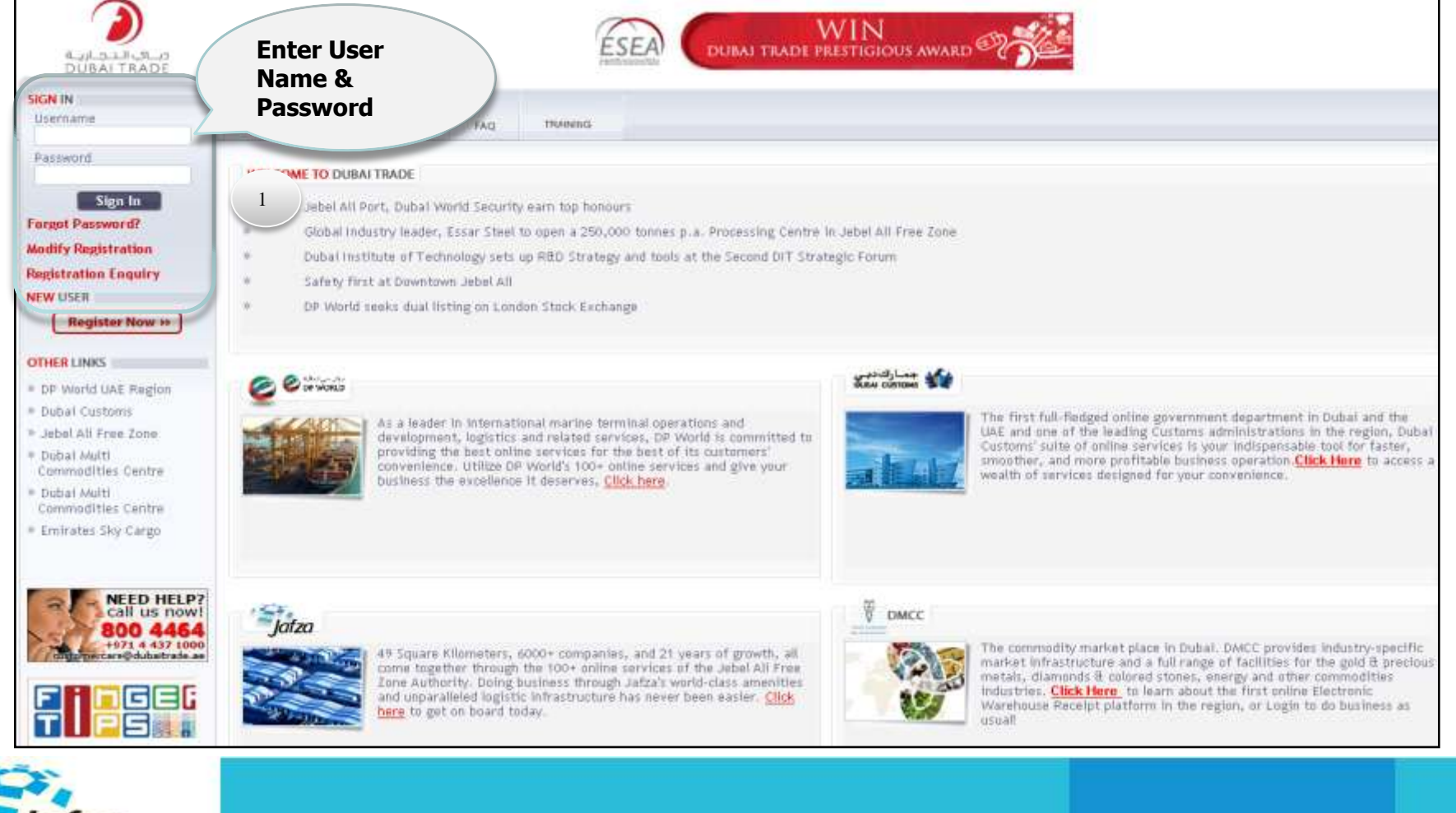

**3**

C Copyrights Jafza. All rights reserved | www.jafza.ae

**Jebel All Free Zone** 

# **e-Financial Statement Submission steps**

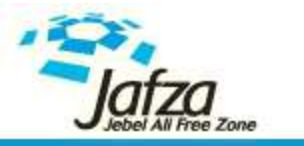

© Copyrights Jafza. All rights reserved | www.jafza.ae

#### • Step 3 - Create e-Submission - SR

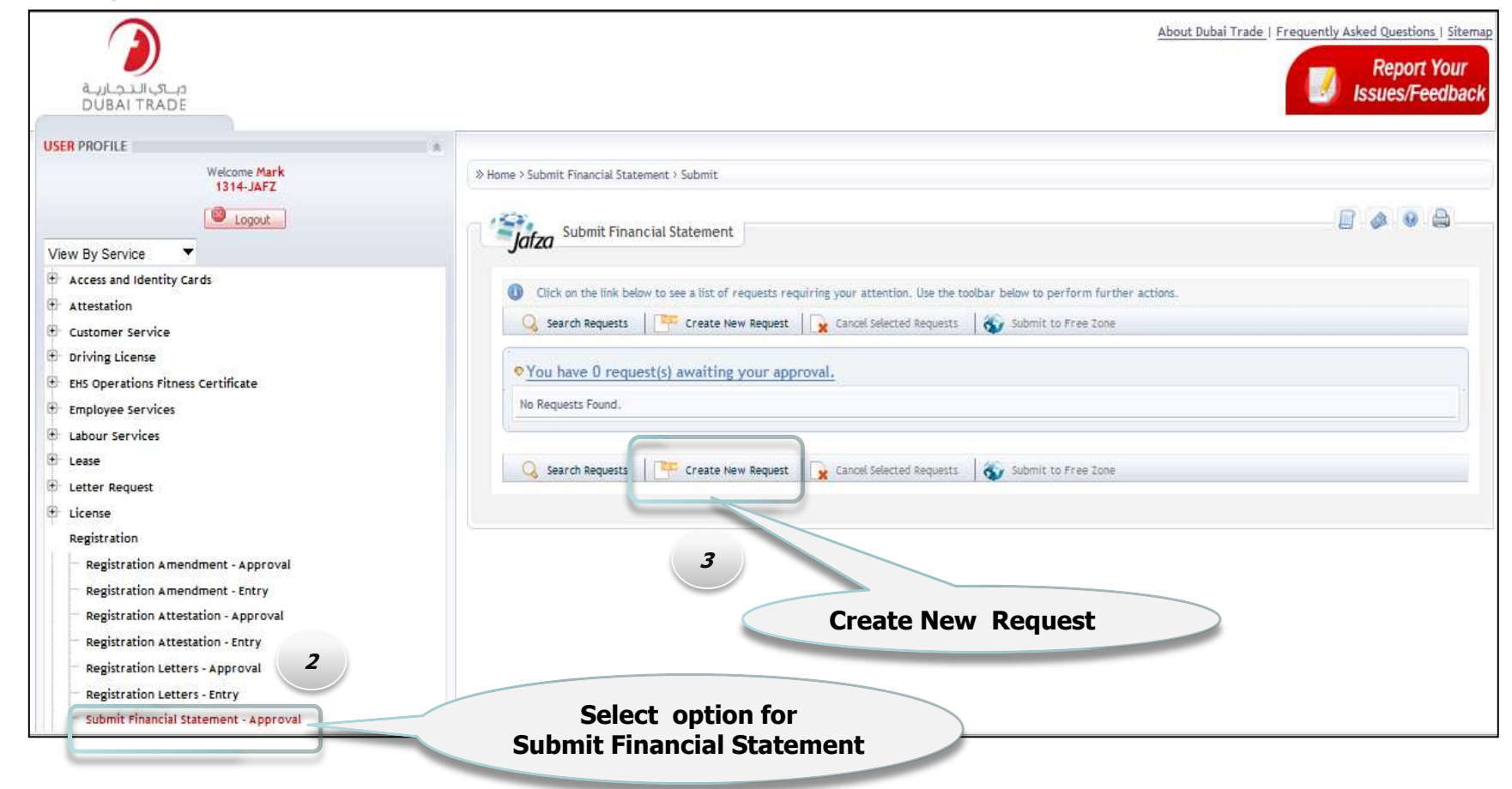

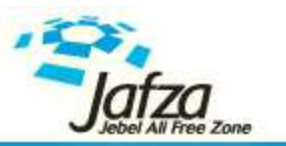

#### Step 4 - Select year for submission for statement.

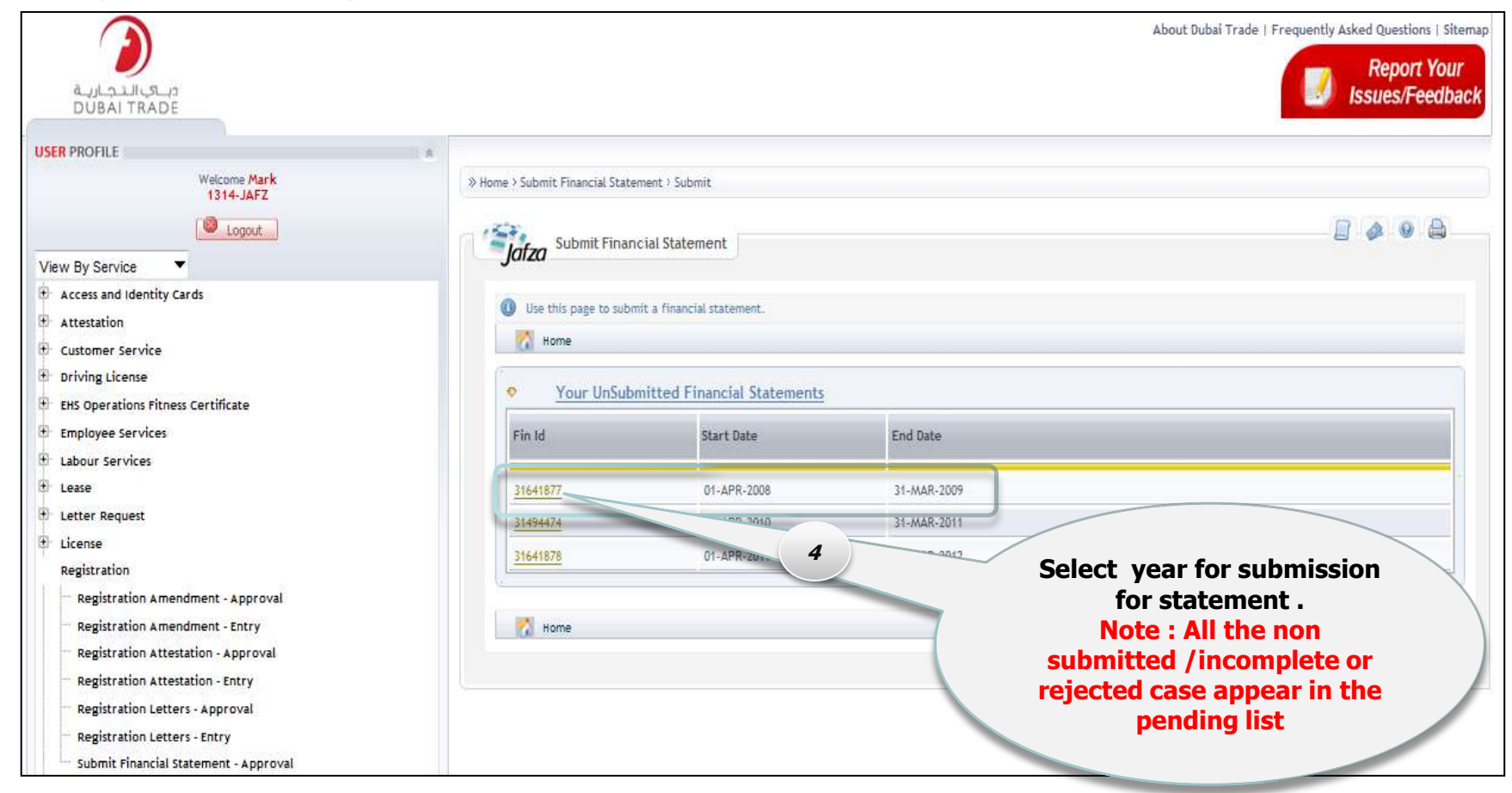

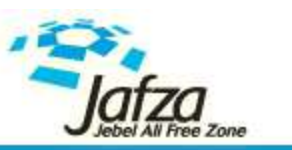

#### • Step 5 - Fill the audited summary sheet details in the provided fields.

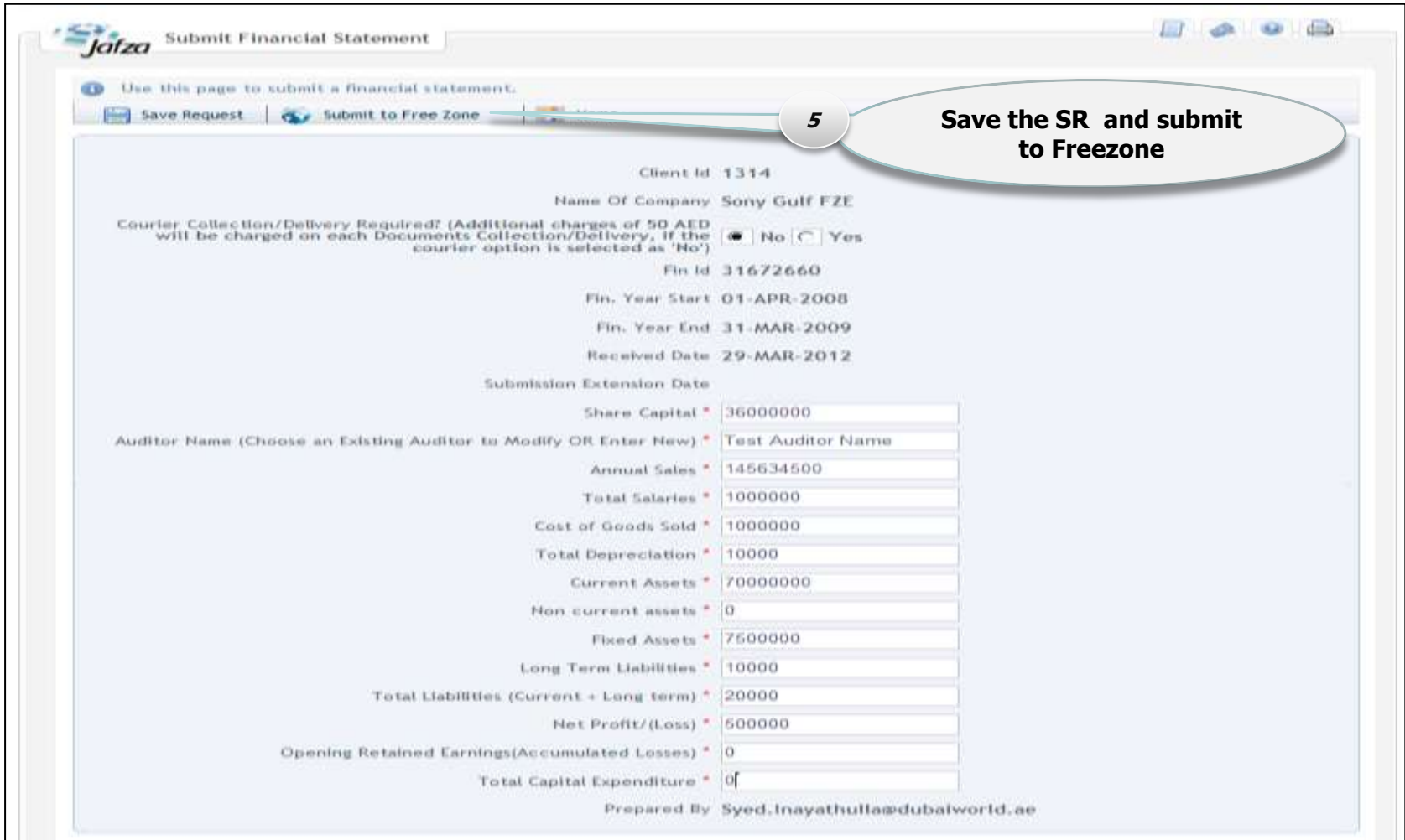

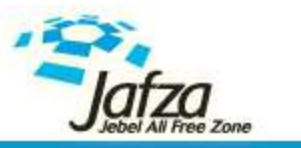

#### Step 6 - Verify the company net worth to comply with Freezone Regulations.

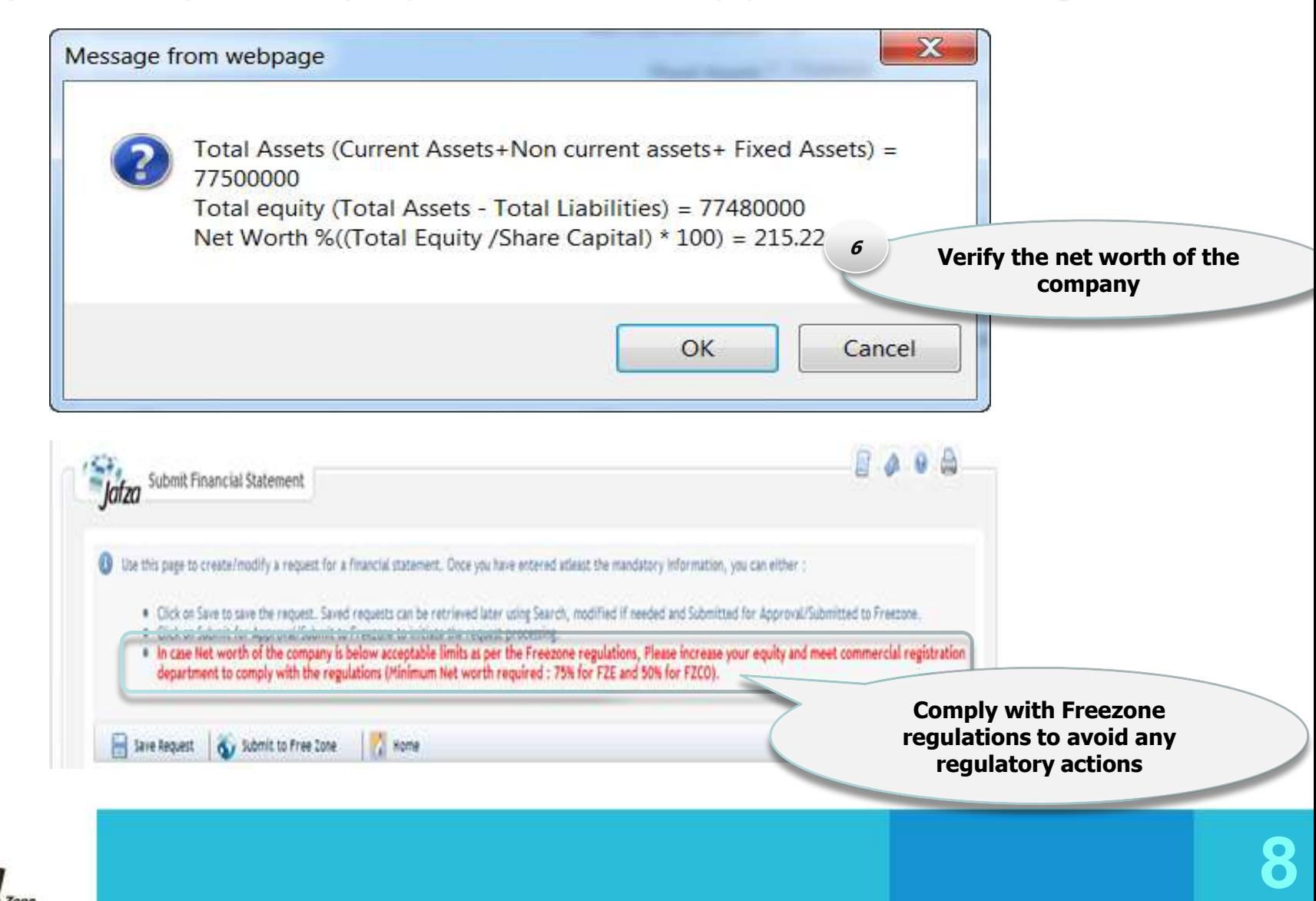

**Step 7** - Submit the physical copy of Auditor Report and the Summary sheet over the counter / to Courier .

Important points to Note : -

Mention the below information on the summary sheet

- Submission SR no
- Your name & contact no for any clarification .
- **If physical copy of the report is not submitted to Jafza within 2 weeks ,the SR would be rejected .**
- In case of low net worth , please contact commercial registrar immediately with an action plan to comply with Free Zone regulations
- Please use the latest summary sheet format for all submissions , available on the next page.

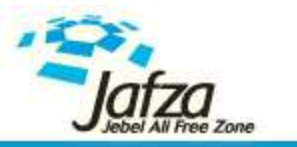

#### Lat[est Annual Accounts summary sheet format](http://www.jafza.ae/en/customer-lounge/commercial-application-forms.html)

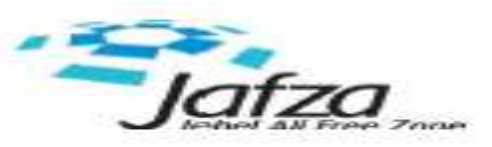

#### **Auditor Report - New Summary Sheet**

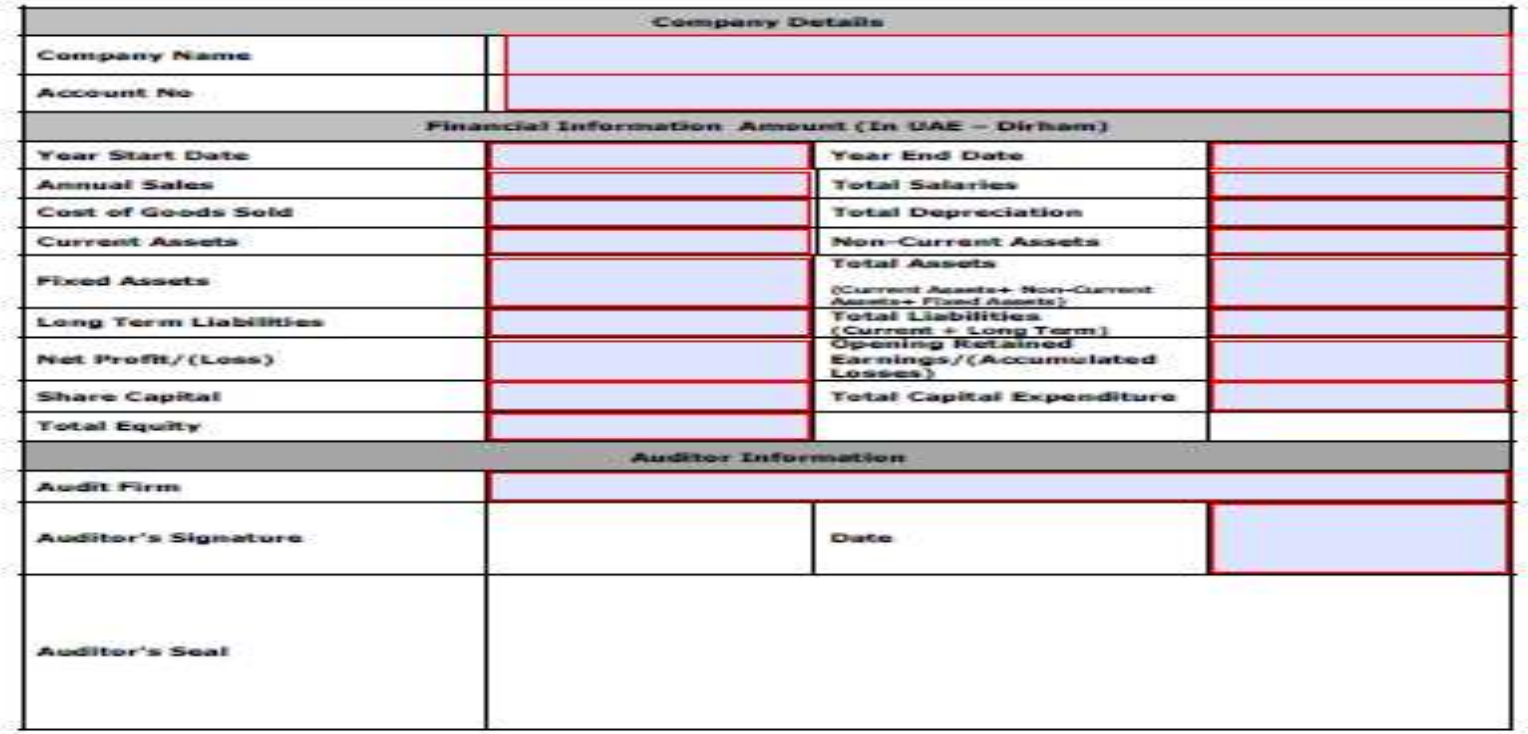

**Download Link :** - <http://www.jafza.ae/en/customer-lounge/commercial-application-forms.html>

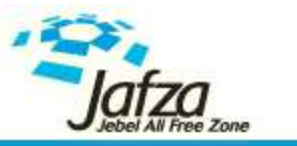

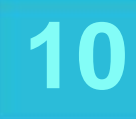

## **Thank You**

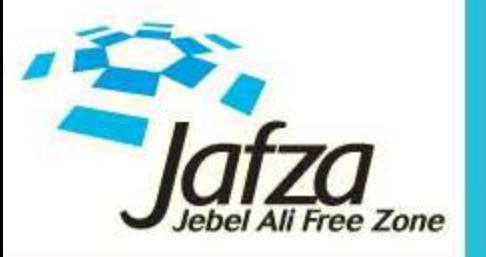

Jafza. Where else?

© Copyrights Jafza. All rights reserved | www.jafza.ae